## 技術ノート KGTN 2016081701

## 現 象

[GGH5.X/ExPack] 拡張パックの GGEasyMonitor を利用する場合, 各サーバーのファイアウォールの設定 はどうすれば良いのか?

## 説 明

インストールするサーバーのファイアウォールが Windows 標準の 「セキュリティが強化された Windows ファイ アウォール」であれば、GGEasyMonitor のインストーラーが必要な受信の規則を登録しますので、設定の追 加等は必要ありません.他のファイアウォール (ソフトウエア) をご利用の場合は、プログラム C:¥kitASP¥GGEasyMonitor¥GGEasyMonitor.exe に対して,TCP の全ポートの受信の許可を与えて下さ い.参考までに, 「セキュリティが強化された Windows ファイアウォール」 の設定画面の一部を以下に示しま す.

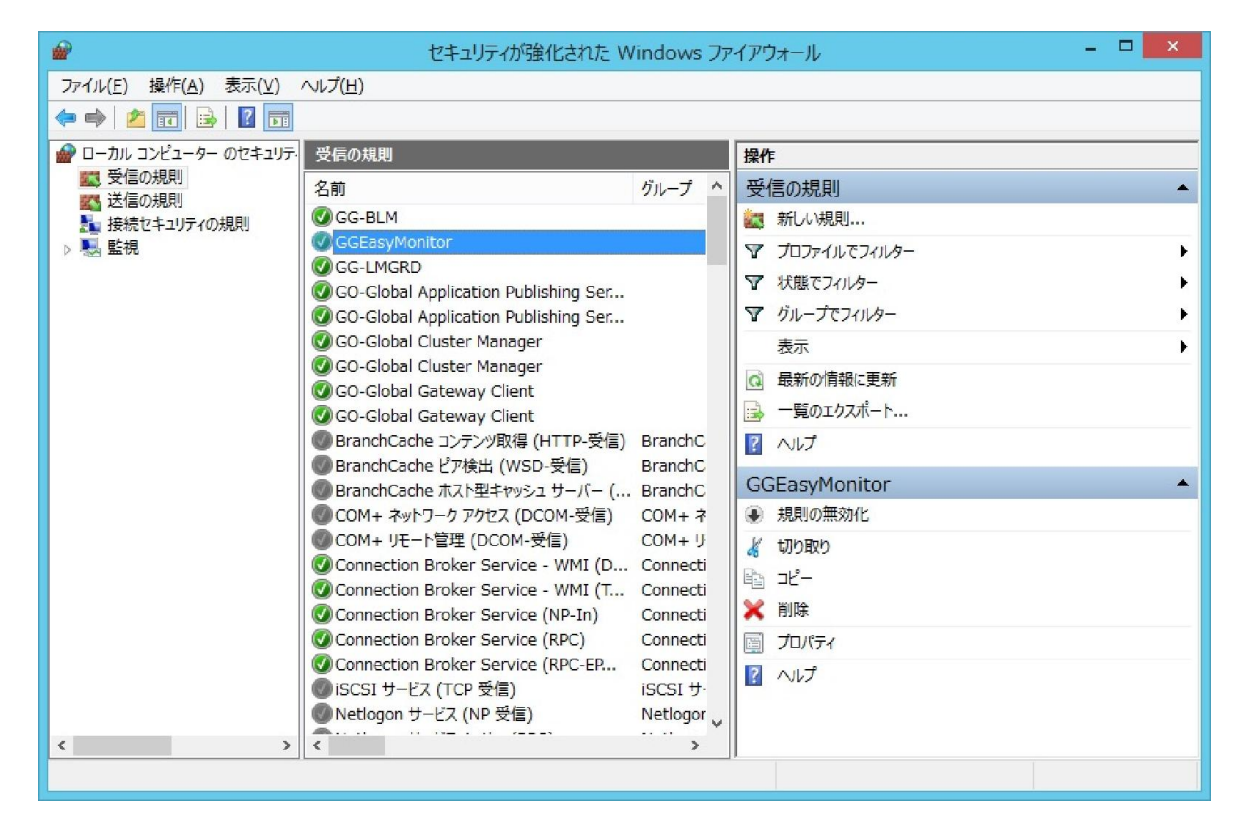

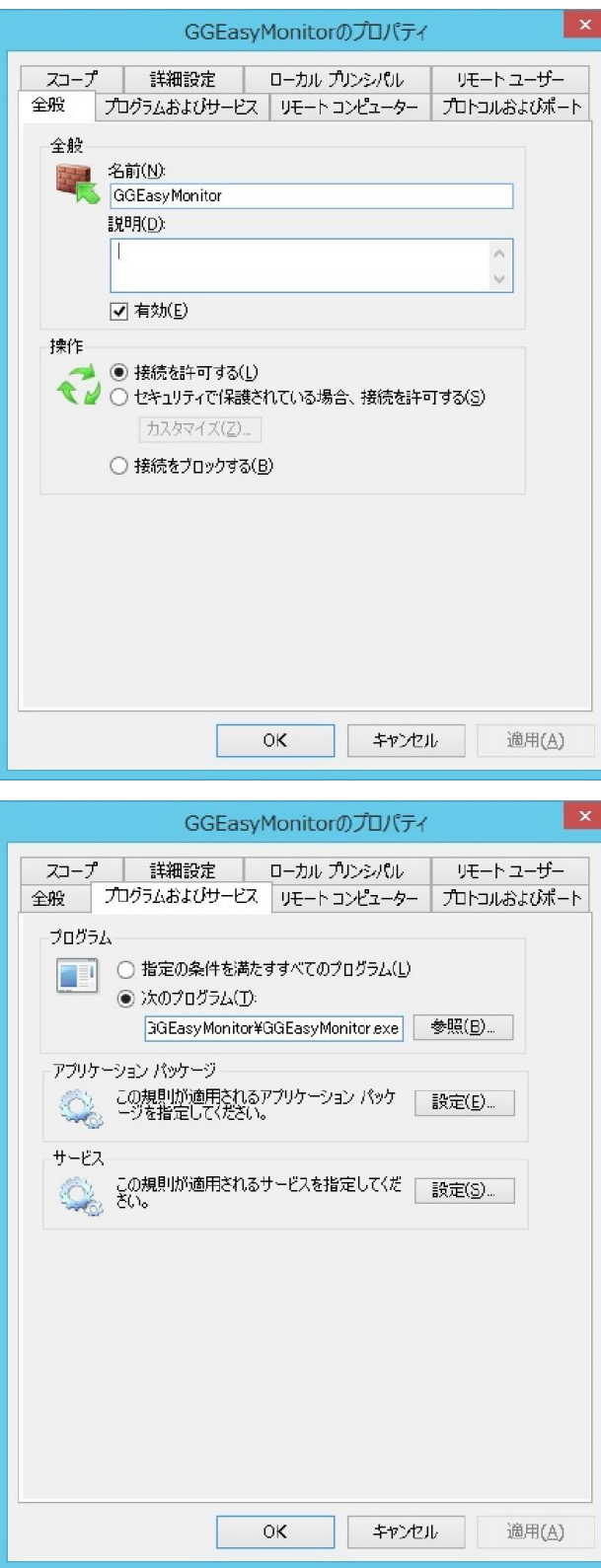

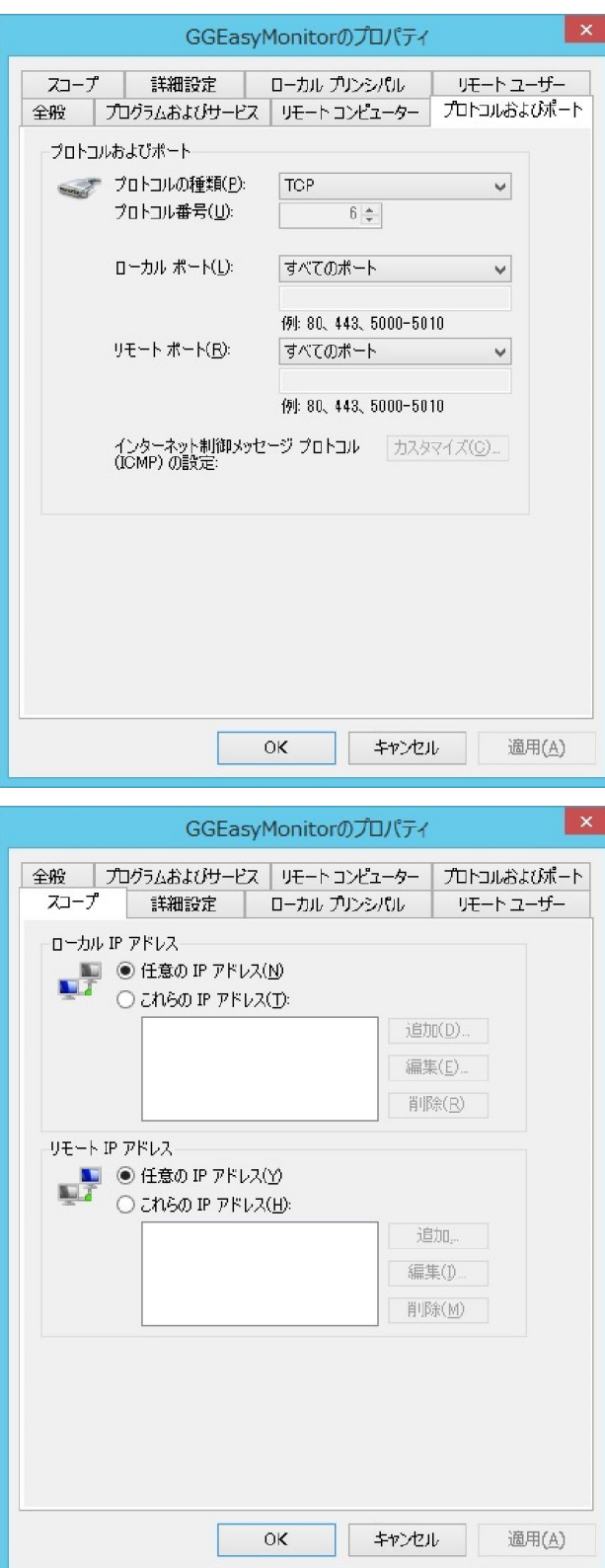

Last reviewed: Aug 17, 2016 Status: DRAFT Ref: NONE Copyright © 2016 kitASP Corporation